Material genético bovino colombiano llegará por primera vez a Brasil Prensa $\tilde{z}$ 

#### **Noticia**

# Material genético bovino colombiano Ilegará por primera vez a Brasil

Bogotá, 16/11/2021

Foto: Ministerio de Agricultura y Desarrollo Rural

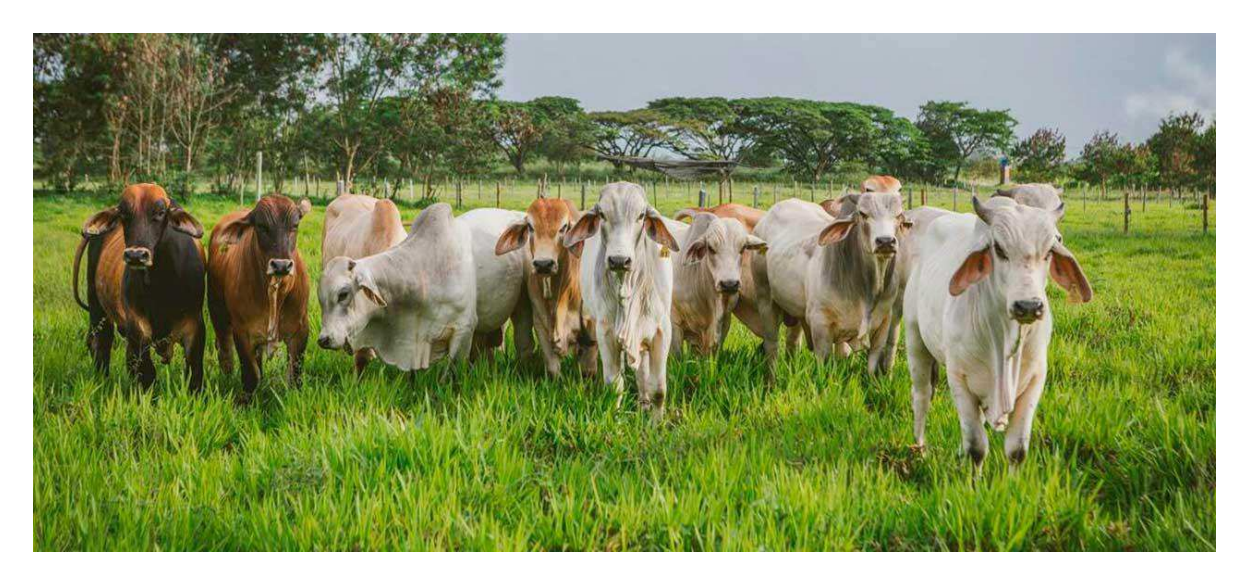

- · Pakistán, Argentina y Paraguay son otros los países a donde se ha exportado material genético bovino colombiano.
- · El proceso para la exportación del material genético se llevó a cabo en el aeropuerto internacional El Dorado, en donde los funcionarios del ICA realizaron la respectiva inspección.
- Con este envío, se completan cerca de 40 mil dosis de material genético bovino exportado durante el último año.

#### Bogotá, 16 de noviembre de 2021.

El Instituto Colombiano Agropecuario informó este martes que se realizó el primer envío a Brasil de 19.500 pajillas de semen de la raza cebú brahman blanco y brahman rojo, completando así cuatro países donde se ha exportado el excelente material genético bovino colombiano desde el 2020.

Este gran logro, es el resultado del trabajo articulado entre el Ministerio de Agricultura y Desarrollo Rural, el Instituto Colombiano Agropecuario, ICA, la Asociación Colombiana de Criadores de Ganado Cebú, Asocebú y las centrales genéticas del país que han cumplido con los estándares para el

procesamiento y envío de este material, como son las empresas Reprovet, Carlos Stifken & CIA y Génesis Import and Export Colombia.

El material genético exportado a Brasil proviene de tres importantes toros raza Brahman que fueron los mejores durante las pruebas de desempeño que se realizaron en 2017, y las cuales fueron lideradas por Asocebú.

Este envío abre las puertas para grandes negocios en el mundo, donde muchas ganaderías interesadas en la raza cebú esperan el inmenso potencial genético que pueden adquirir de Colombia.

"Brasil se suma a Pakistán, Argentina y Paraguay como los países destino de exportación de semen bovino colombiano. Celebramos este importante logro, teniendo en cuenta que Brasil es una potencia ganadera a nivel mundial. Seguiremos trabajando articuladamente, muy juiciosos, para abrir nuevos mercados en beneficio de nuestro sector", señaló la gerente general del ICA, Deyanira Barrero León.

Con este importante envío se completan cerca de 40.000 dosis o pajillas de semen Brahman exportados durante el último año, lo que demuestra el compromiso del ICA y del sector ganadero en cumplirle al país, garantizando la aplicación de las normas, requisitos y actividades de control y prevención que permitan mantener el estatus sanitario y garantizar las condiciones sanitarias exigidas por los países interesados en adquirir el material genético bovino colombiano.

(Con información del ICA)

 $(Fin/jmp)$ 

### Servicios a la Ciudadania

- · Datos de contacto (https://dapre.presidencia.gov.co/AtencionCiudadana)
- PSQRD (https://dapre.presidencia.gov.co/AtencionCiudadana/sistemapsgr/peticiones-sugerencias-quejas-reclamos)
- · Avisos Convocatoria Pública (https://dapre.presidencia.gov.co/dapre/contratacion/avisos-de-convocatoria)
- Notificaciones por Aviso (https://dapre.presidencia.gov.co/AtencionCiudadana/notificaciones-por-aviso)
- Notificaciones Judiciales (https://dapre.presidencia.gov.co/AtencionCiudadana/notificaciones-judiciales)
- Ofertas de empleo (https://dapre.presidencia.gov.co/AtencionCiudadana/ofertas-empleo)
- Portafolio de Servicios (https://dapre.presidencia.gov.co/AtencionCiudadana/portafolio-de-servicios)
- · Visitas Casa de Nariño (https://visitas.presidencia.gov.co)
- Aspirantes (https://aspirantes.presidencia.gov.co)
- · Transparencia y acceso a información pública (https://dapre.presidencia.gov.co/AtencionCiudadana/transparencia-y-accesoa-informacion-publica)
- · Encuesta acceso y consulta de la información publicada (http://ciudadania.presidencia.gov.co/encuestas/percepcion-informaciondapre)
- Colombia Compra Eficiente (https://www.colombiacompra.gov.co)
- Proveedores (https://siscol.presidencia.gov.co)
- · Sistema Único de Información Normativa (http://www.suinjuriscol.gov.co/viewDocument.asp?ruta=Decretos/30019925)

#### Sistema Web Presidencia

 $\blacktriangleright$ Presidencia  $(# )$ 

## **Dependencias Presidencia**

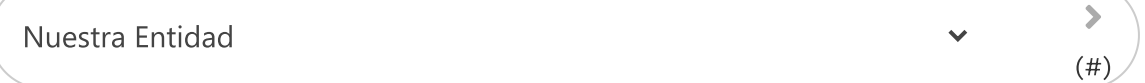